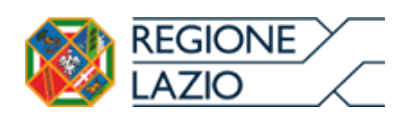

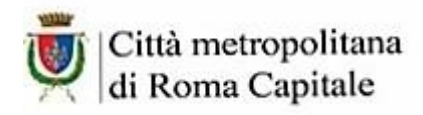

## **PROGRAMMA DEL WORKSHOP**

SCHEDA DI SINTESI – ALLEGATO A

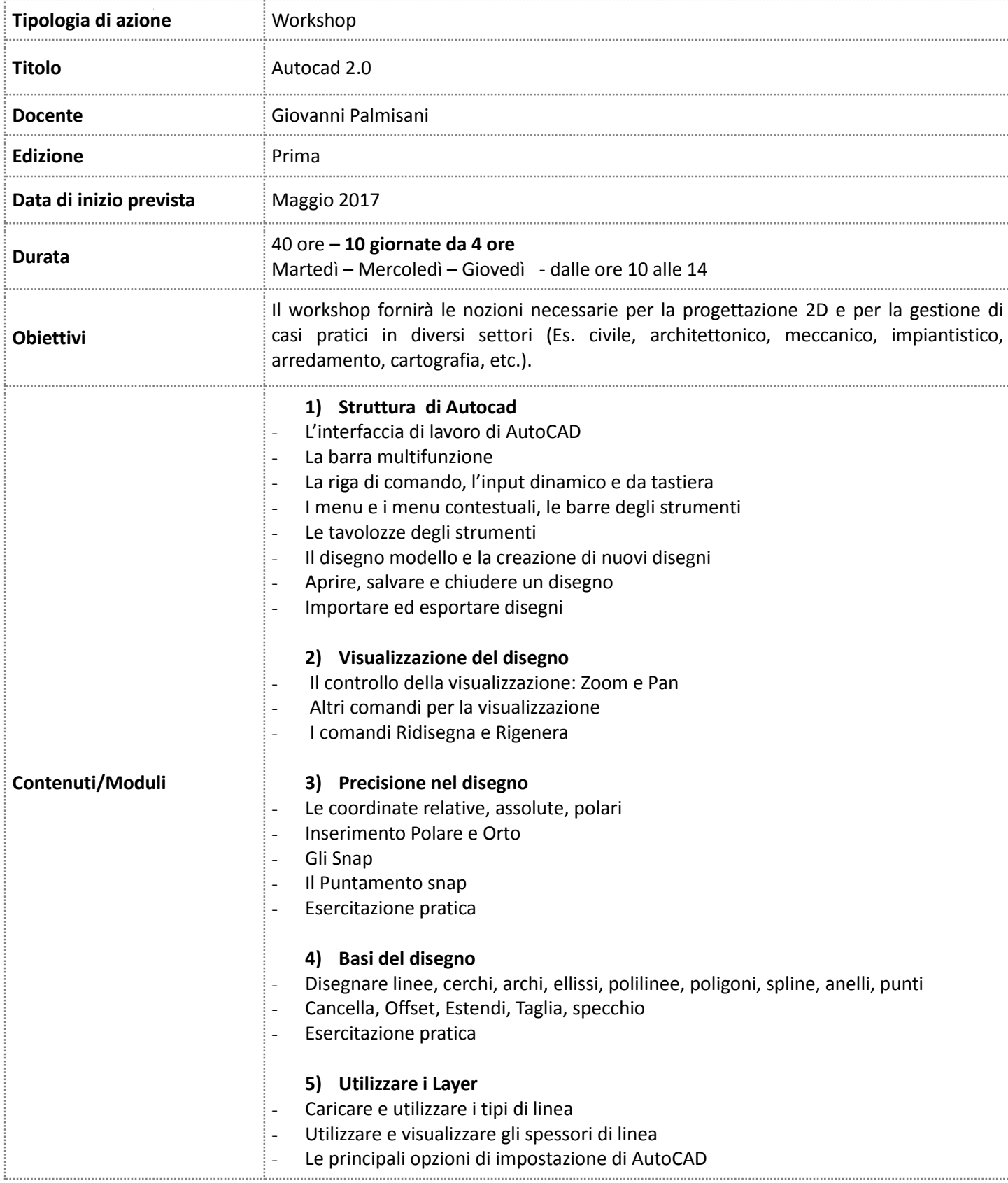

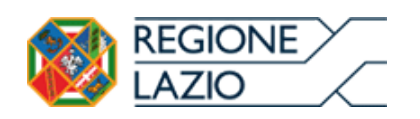

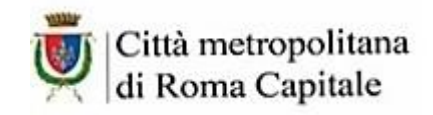

. . . . . . . .

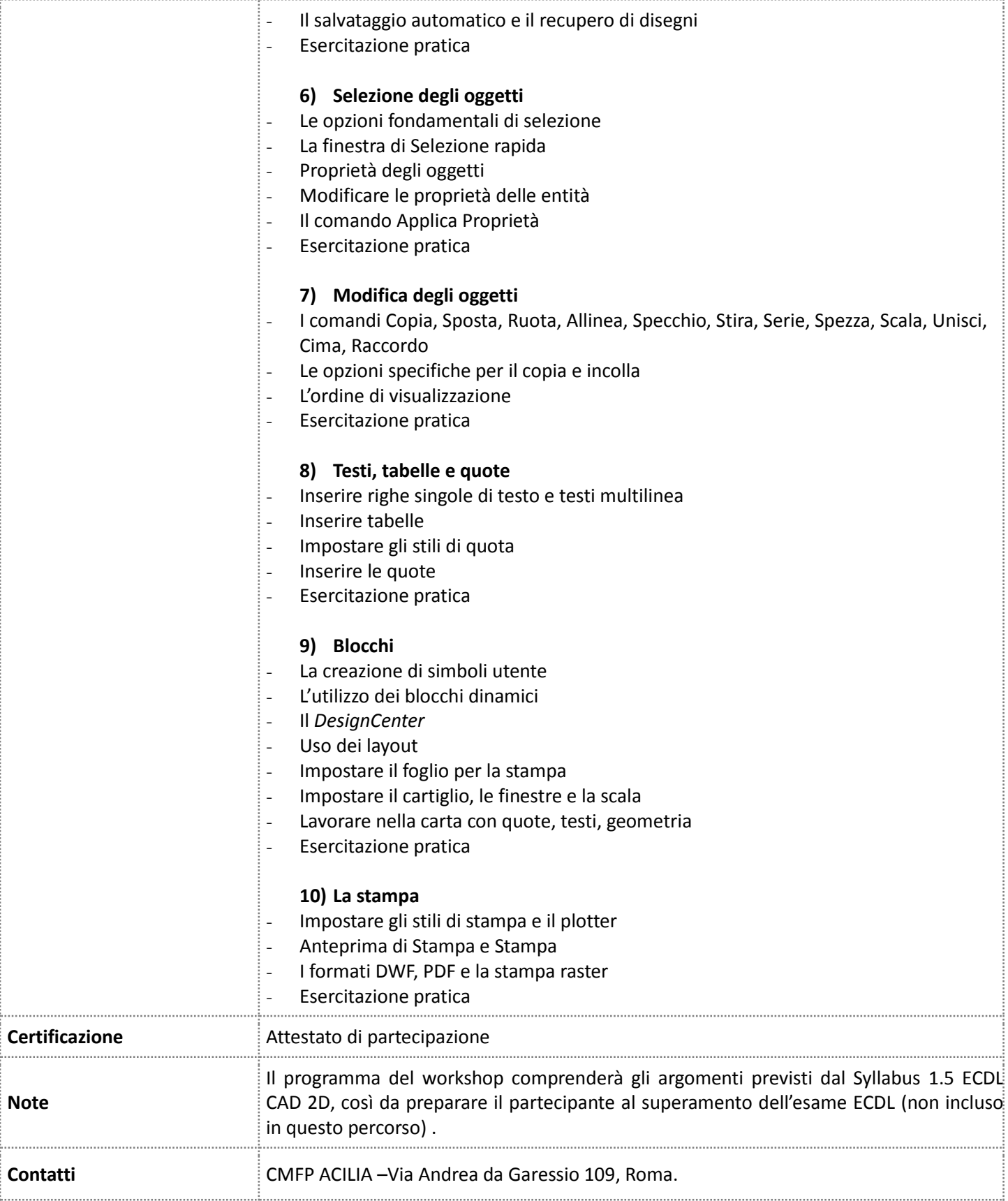